# **NAF Status**

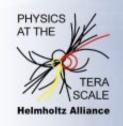

## PHYSICS AT THE TERASCALE

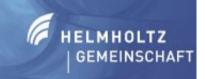

Helmholtz Alliance

Y. Kemp for NAF admin team H. Stadie for NUC

4<sup>th</sup> annual Alliance Workshop Dresden, 2.12.2010

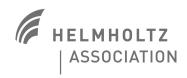

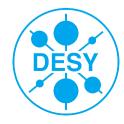

#### **NAF** introduction in one minute

Access to experiment data on the Grid Storage Element

CPU cycles for analysis: interactive and local batch

Complement the Grid resources

New techniques like PROOF

Additional storage: Lustre parallel file system

Home directories on AFS, accessible from everywhere

NAF Interactive **AFS** AFS gsissh qsub Local **Batch Parallel** Cluster FS SCD **Proof** Grid-ftp **Dedicated NAF Grid** space SRM grid-submit **DESY Grid Grid Cluster** dCache Storage

http://naf.desy.de/

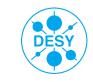

#### NAF well used

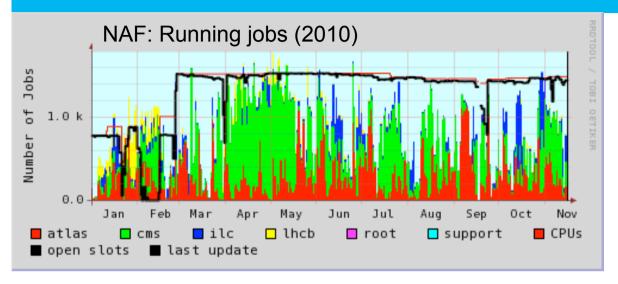

Very "peaky" behavior: Try to keep overall utilization below 75% and peaks below 90%: Will add hardware in 2011 (starting now).

- Availability and reliability
  - One of the most important aspects for users and admins
  - Availability and reliability is ~97.5%, similar to the DESY Grid ... but this does not tell the whole story: The 2.5% failures affect you and your work much more than in the Grid!
  - We want and need to get better! ... Have a look at the following slides.

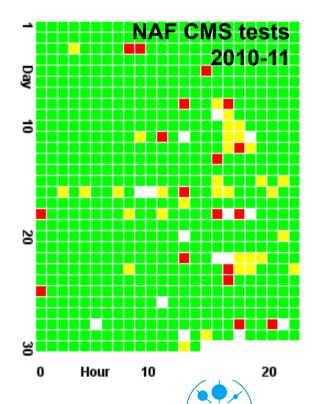

#### Major problems in the past months:

- "Data on dCache not available, slow transfers"
  - Some problems with dCache file server availability → Under investigation / solved
  - User code sometimes causing denial-of-service: e.g. not closing files after reading them will keep them open for the duration of the job. Only a certain number of files can be kept open at the same time → Other jobs cannot open files
  - Slow data transfer: Can have many different causes. It is known that older ROOT files are written in a bad way for reading them efficiently. Sometimes a file server is also overloaded → ROOT versions to be changed by experiments & Improvements on dCache side constantly done
- "Lustre not working properly"
  - Lustre does not like small files: Keep your code / SVN / output files outside of Lustre! We provide you AFS-Scratch volumes for such purposes!
  - Other users might do harmful operations and affect your speed or even accessibility
  - To increase stability, Lustre data in HH is going via TCP/IP instead of InfiniBand
  - In general: Lustre future is unclear: ORACLE: DESY looking into alternatives
  - ... but we recognize that there is a need for "easy access" file store

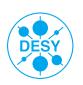

### AFS problems in the past months

- > "AFS hangs, Login impossible, shell is frozen, jobs die, ..."
- > We had severe troubles with NAF AFS cell in the past months
- Investigation very difficult and painful, even asking developers for help
- Patched AFS kernel module: Solved some problems
- It turned out that major problem is due to interference between SGE and AFS.
  - Similar jobs (e.g. one user submitting many jobs): All STDOUT and STDERR end up in files in the same directory
  - These files are created at time of job start → If cluster is rather empty, can be several hundreds of jobs: Files are created and read simultaneously in the same directory
  - Fileserver ensures consistency of client cache through callbacks
  - A storm of callbacks between AFS server and AFS clients will basically paralyze the fileserver and the clients, when jobs read in the directory with the .e/.o files
- We think we finally have solutions / workarounds!

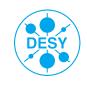

## Solutions to AFS problem: What NAF can/will do

- > Limit number of jobs / user: Ad hoc and drastic measure
- Throttle start of jobs: Implemented today
- Possible long-term solution
  - Change STDOUT/STDERR files with prologue and epilogue methods
  - Write into separate directories
- ... and we now have a simple recipe for you to help us by defusing your jobs: See next slide

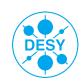

### Solutions to AFS problem: What YOU can do

Change the submission command like this:

```
qsub -j y -o /dev/null <other requirements> <your jobscript>
```

Have as the very firsts lines in your job script something like:

```
exec > "$TMPDIR"/std.out 2>"$TMPDIR"/std.err
```

(this will store the files locally on the WN)

(\$TMPDIR is unique during job execution, you can of course add \$JOB\_ID, \$SGE\_TASK\_ID ... to the filename)

- ... and at the very end of your job script, copy these files over to some location on AFS, preferably in a subdirectory
- ... any maintainers of CRAB / GANGA / ... here? Can you implement this for all users?
- ... we prepare a web page, and inform all users soon

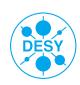

#### Reminder of the NAF support channels

- Sot a problem with your experiment setup?
- → naf-[atlas,cms,ilc,lhcb]-support@desy.de
- Sot a problem with the NAF fabric (or are not sure where problem resides)?
- → naf-helpdesk@desy.de
  - Experiment supporters: You know the different system experts and you can use them directly
- > If you think your job causes a problem:
- → We need you to contact us and help us making the NAF better!

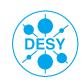